## **Hobo - Development #45276**

# **commande de resynchronisation des utilisateurs**

20 juillet 2020 12:19 - Frédéric Péters

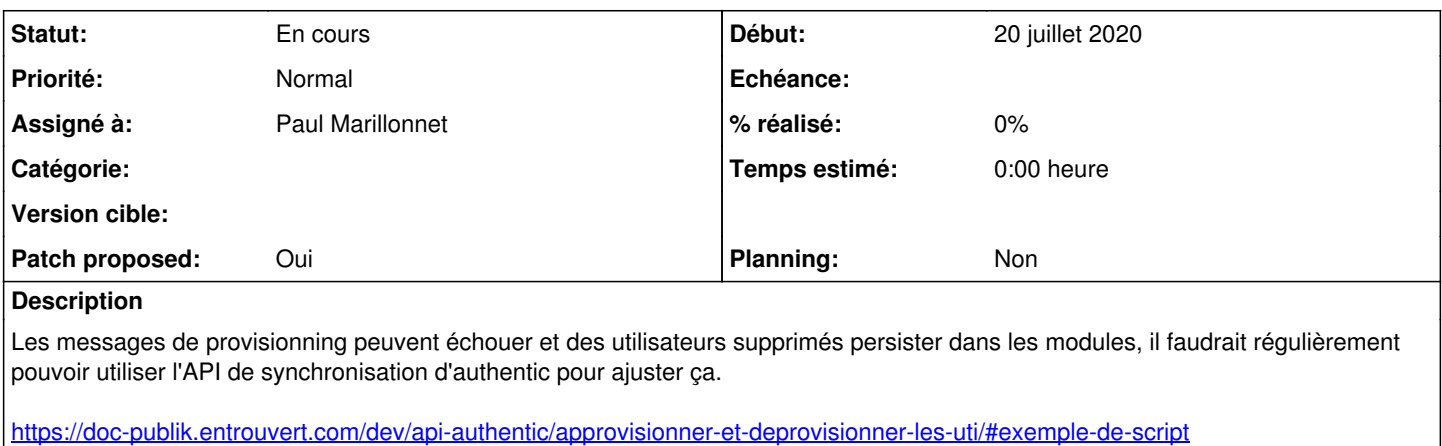

## **Demandes liées:**

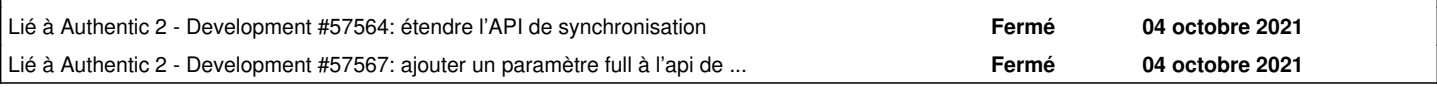

## **Historique**

#### **#1 - 30 septembre 2021 15:44 - Paul Marillonnet**

*- Fichier 0001-agent-add-resync\_users-common-command-45276.patch ajouté*

*- Statut changé de Nouveau à Solution proposée*

*- Assigné à mis à Paul Marillonnet*

*- Patch proposed changé de Non à Oui*

En transposant un peu le script de la doc mentionné dans la description de ticket, cela pourrait être quelque chose comme ça.

## **#2 - 01 octobre 2021 11:39 - Benjamin Dauvergne**

Plusieurs choses :

1. Si le but est d'obtenir les rôles nouveaux d'un utilisateur ça ne marchera pas, modified n'est pas mis à jour sur un changement de rôles. Idéalement on aurait une colonne created/modified sur le modèle Role.members.through et RoleParenting et que modified\_gt prenne ça aussi en compte, mais on a pas, un contournement ce serait de taper dans le journal, de regarder tous les objets users impliqués dans une action du journal ces n dernière minutes (mais donc faut du code coté authentic)

2. Il y a une API synchronization qui est d'abord pensé pour le deprovisionning (créée pour GLC) mais on pourrait l'étendre pour prendre un timestamp, et rapporter les uuid disparues (depuis DeletedUser) et les usagers qui ont reçu une action dans le journal, ensuite on taperait dans /api/users/ qui pourrait recevoir une extension pour pouvoir requêter une liste d'UUID plutôt que de les récupérer un par un (ou alors on s'arrange pour que synchronization le fasse).

Sans tout ça la commande me paraît un peu bancal à l'usage, aussi je ne mettrai pas le code de tout ça directement dans la commande mais dans hobo/provisionning/utils.py, parce que c'est souvent plus facile à tester/réutiliser ainsi.

## **#3 - 04 octobre 2021 16:33 - Paul Marillonnet**

2. Il y a une API synchronization qui est d'abord pensé pour le deprovisionning (créée pour GLC) mais on pourrait l'étendre pour prendre un timestamp, et rapporter les uuid disparues (depuis DeletedUser) et les usagers qui ont reçu une action dans le journal

## Ok, [#57564.](https://dev.entrouvert.org/issues/57564)

ensuite on taperait dans /api/users/ qui pourrait recevoir une extension pour pouvoir requêter une liste d'UUID plutôt que de les récupérer un par un (ou alors on s'arrange pour que synchronization le fasse).

## Ok, [#57567.](https://dev.entrouvert.org/issues/57567)

Sans tout ca la commande me paraît un peu bancal à l'usage, aussi je ne mettrai pas le code de tout ca directement dans la commande mais

dans hobo/provisionning/utils.py, parce que c'est souvent plus facile à tester/réutiliser ainsi.

Ok, commencé à y réfléchir, visible dans la branche.

## **#4 - 04 octobre 2021 16:33 - Paul Marillonnet**

*- Lié à Development #57564: étendre l'API de synchronisation ajouté*

## **#5 - 04 octobre 2021 16:33 - Paul Marillonnet**

*- Lié à Development #57567: ajouter un paramètre full à l'api de synchronisation ajouté*

## **#6 - 14 octobre 2022 08:53 - Frédéric Péters**

*- Statut changé de Solution proposée à En cours*

(j'ai l'impression que ça n'est plus formellement proposé)

## **Fichiers**

0001-agent-add-resync\_users-common-command-45276.patch 9,32 ko 30 septembre 2021 Paul Marillonnet